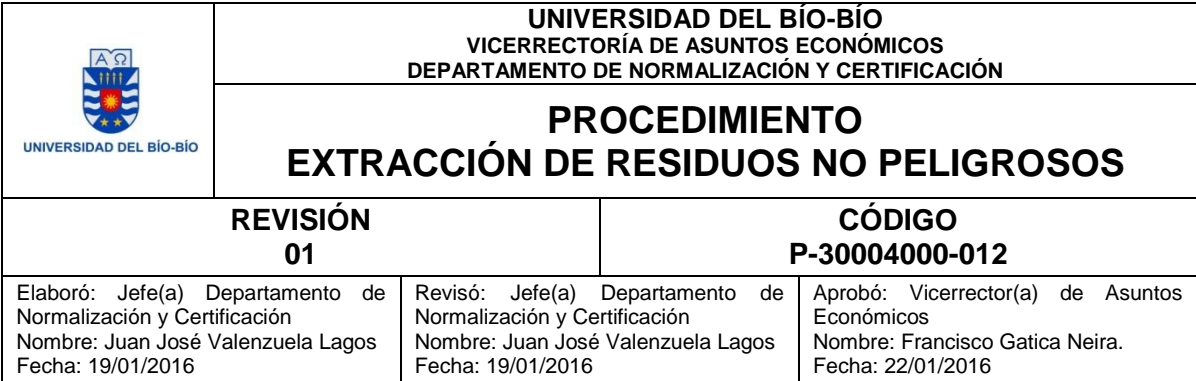

# **1. OBJETIVO**

Este documento indica los pasos a seguir para el retiro de Residuos No Peligrosos dentro de la sede Concepción de la Universidad del Bío-Bío.

# **2. ALCANCE**

Este procedimiento es aplicable en la sede Concepción de la Universidad del Bío-Bío.

### **3. DEFINICIONES**

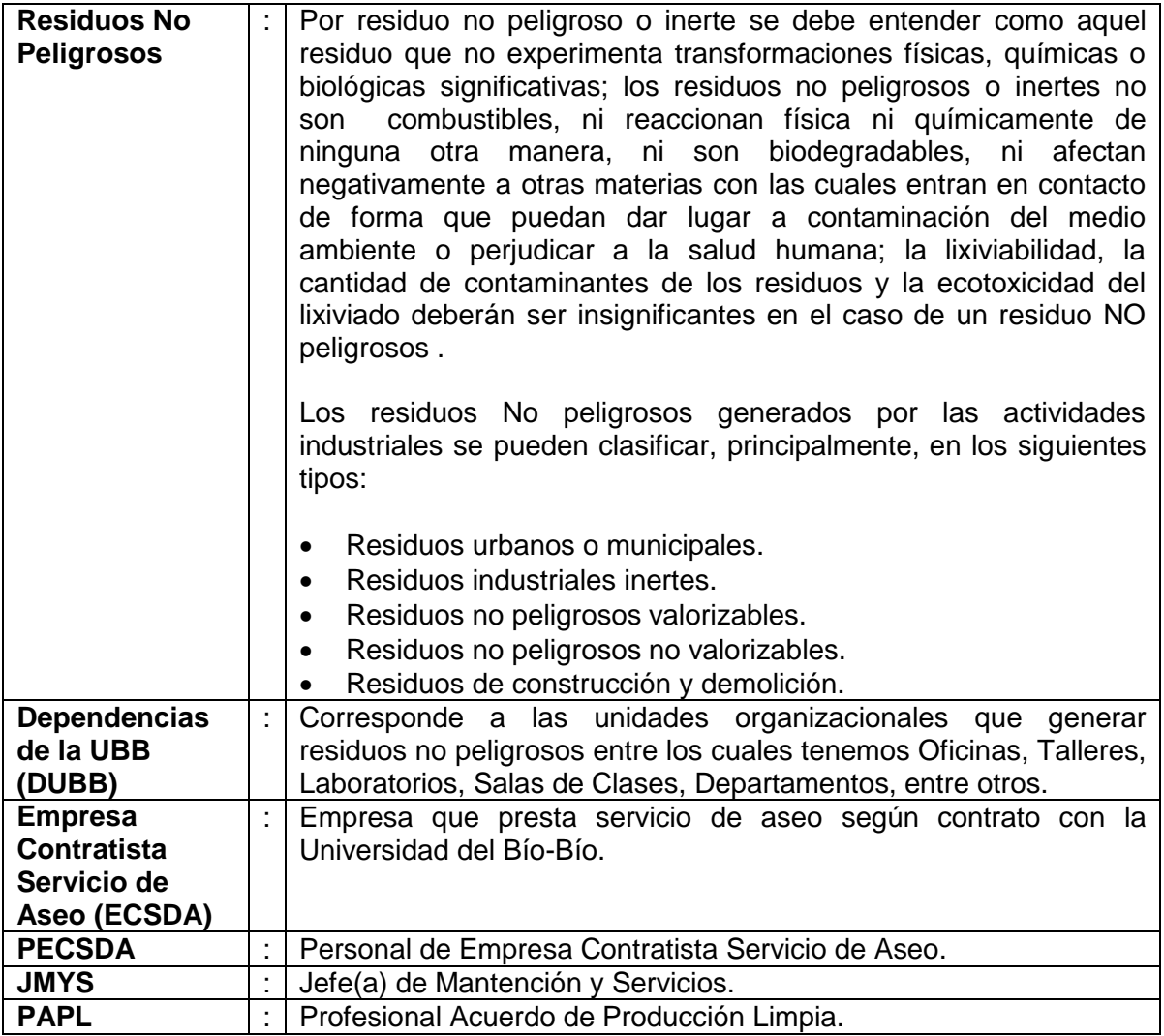

# **4. DOCUMENTOS DE REFERENCIA**

• [Norma ISO 9001:2008.](http://docs.ubiobio.cl/op/op.Download.php?documentid=998&version=1)

**Decreto Supremo Nº 594 del 15 de Septiembre de 1999, Aprueba Reglamento** [sobre condiciones sanitarias y ambientales](http://www.dt.gob.cl/legislacion/1611/articles-59796_recurso_1.pdf) básicas en los lugares de trabajo.

# **5. MODO DE OPERACIÓN**

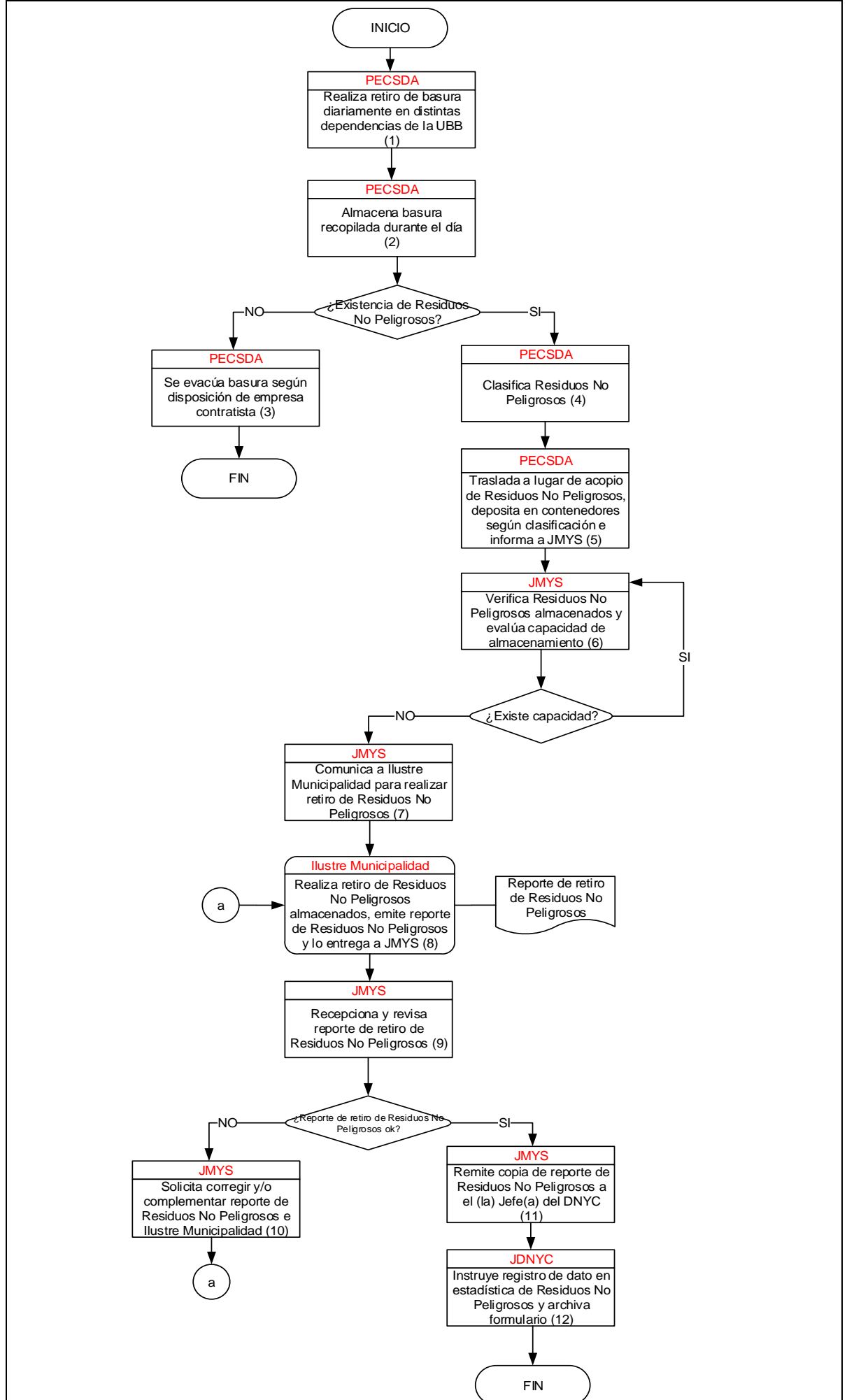

ORIGINAL **Página 2 de 4**

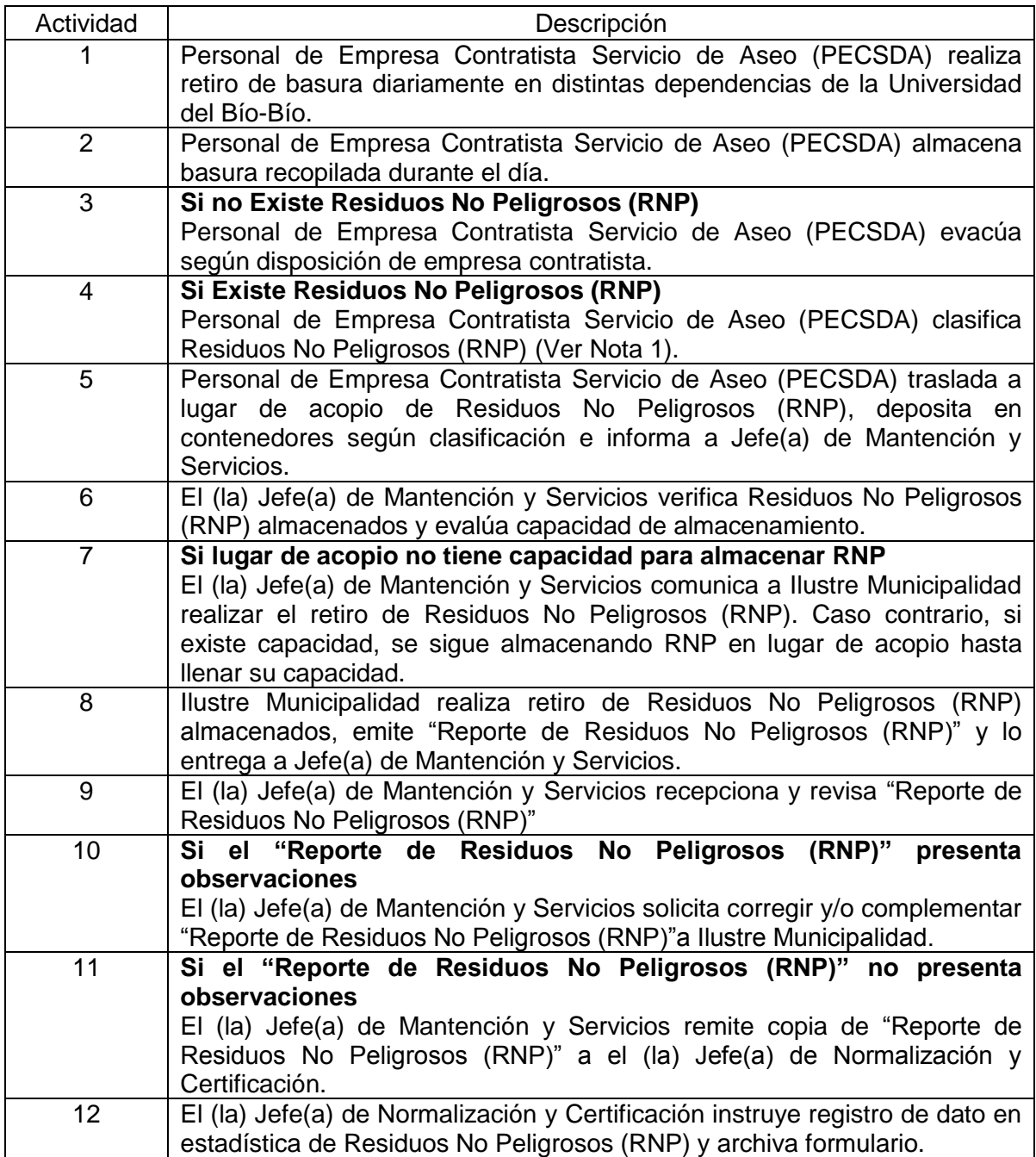

**Nota 1:** Los Residuos No Peligrosos se clasifican en: Latas de Aluminio, Papel, Plástico y Tetrapak.

# **6. ARCHIVO DE REGISTROS**

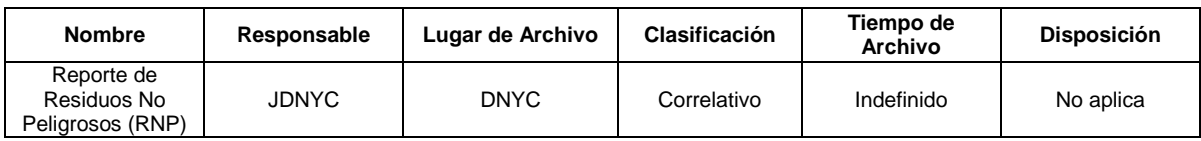

# **7. ANEXOS**

[Anexo 1. Reporte de Residuos No Peligrosos \(RNP\)](http://normalizacion.ubiobio.cl/docs/op/op.Download.php?documentid=2567)

# **8. CONTROL DE CAMBIOS**

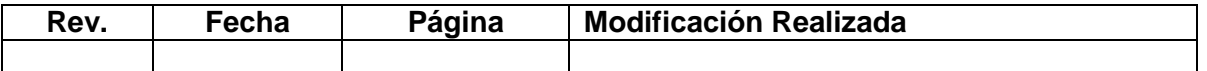

#### Anexo 1. Reporte de Residuos No Peligrosos.

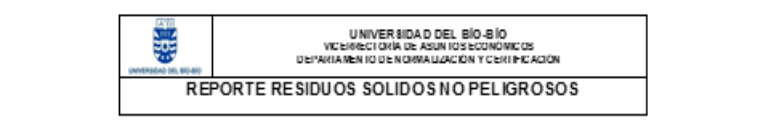

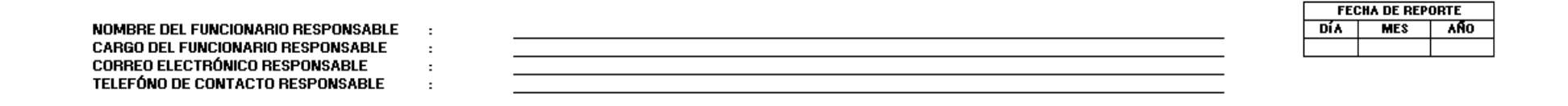

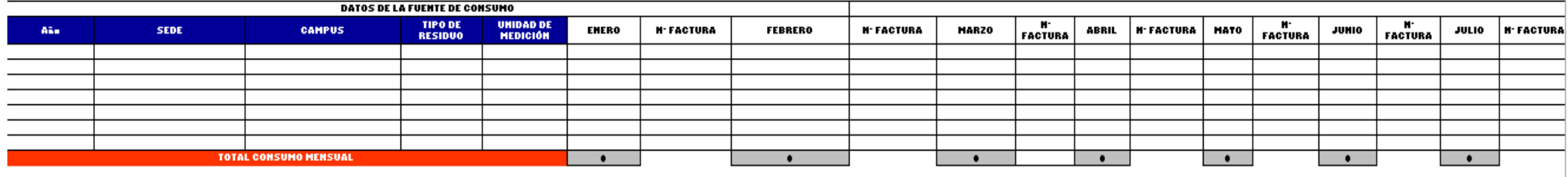

[Las celdas en color verde contienen listas desplegables para llenado automático] [Para escoger la repartición correspondiente se puede apoyar en los siguientes links] Campus Concepción: http://146.83.196.51/vraefabrar/mapar/acancepcian.html Chillin - Campus Fernando http:///146.83.196.51/vrac/abrar/mapar/afernandamay.html **Chillán - Campus La Castill: <u>http://146.83.196.51/vraefabrar/maear/alasatilla.html</u><br>[Las celdas en color anaranjado y gris, contienen controles calculados. NO MANIPULAR]** [Agreque tantas filas como sea necesario]

Residuos Solidos Domiciliarios : Residuos solidos, basuras, desechos o desperdicios generados en viviendas y en establecimientos tales como edificios, locales de expendios de alimentos, hoteles habitacionales, locales come Disposicion Final: Procedimiento de eliminacion de residuos solidos mediante su deposito definitivo en el suelo

ORIGINAL **Página 4 de 4**